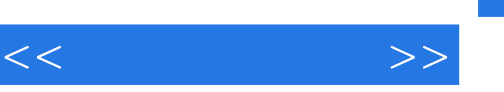

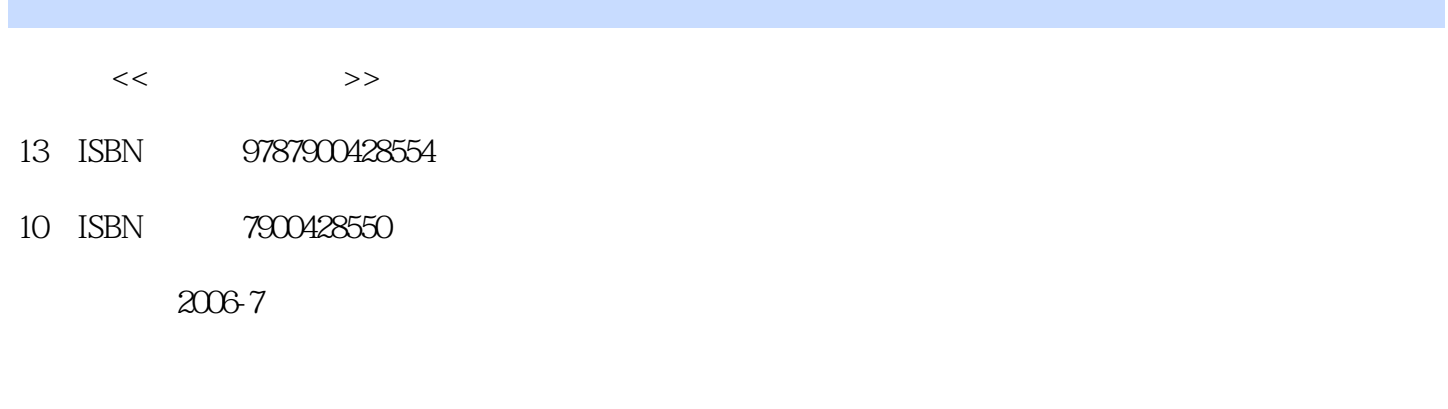

页数:296

字数:456000

extended by PDF and the PDF

http://www.tushu007.com

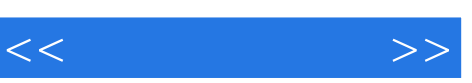

## , tushu007.com

Windows XP<br>Windows XP Windows XP

 $\begin{array}{rcl} \textbf{Internet Explorer} \end{array}$  Windows XP

Windows XP<br>Windows XP Outlook Express Windows  $\overline{XP}$ 

 $\frac{a}{\sqrt{a}}$ , and  $\frac{a}{\sqrt{a}}$ , and  $\frac{a}{\sqrt{a}}$ 

难点拨+习题与实践"的讲解模式,帮助读者轻松掌握Windows XP的操作方法与操作技巧,是电脑入 Windows XP

Windows XP

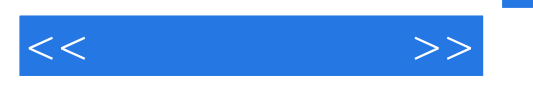

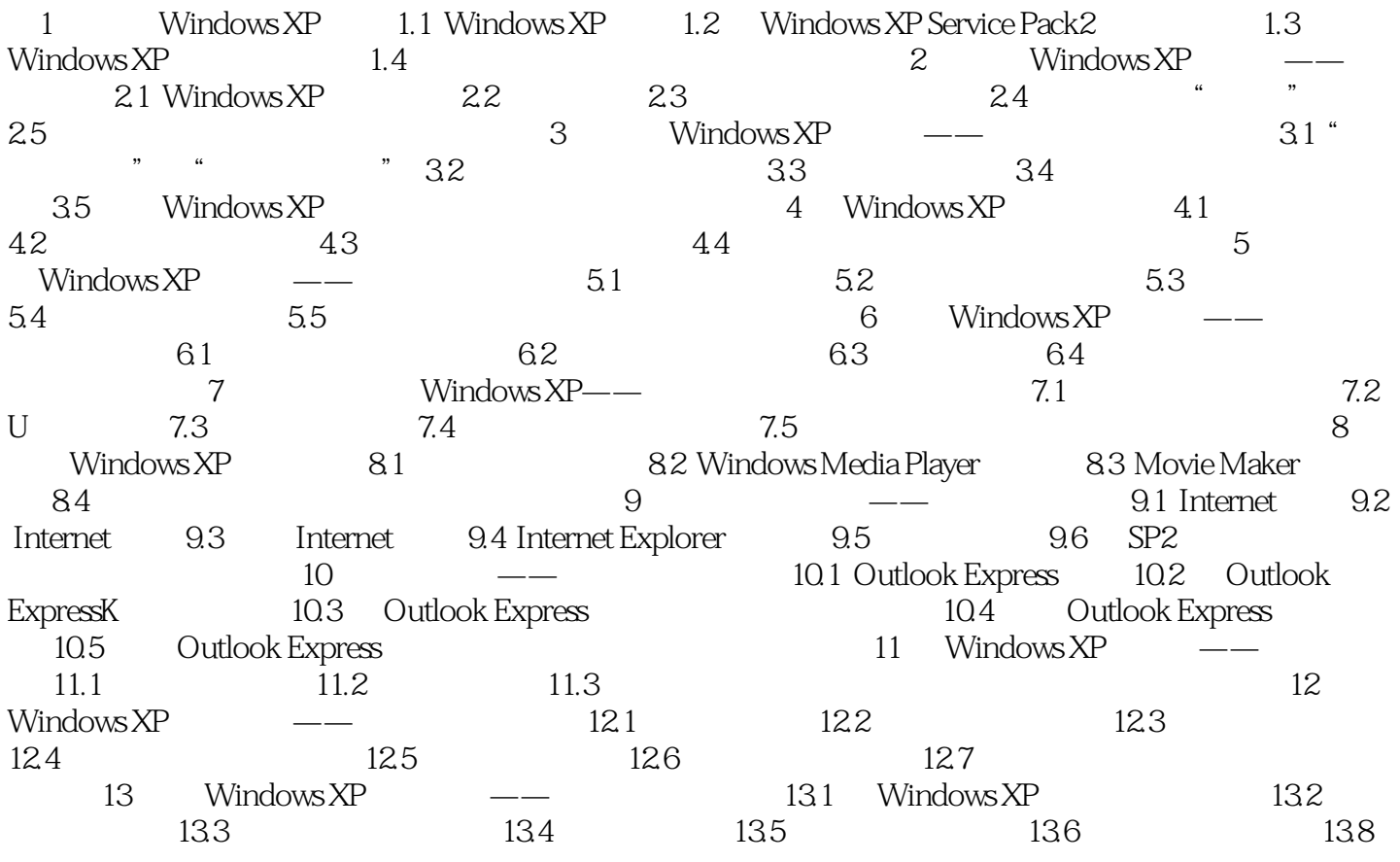

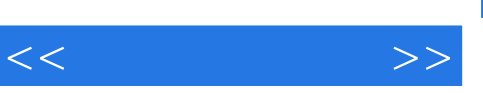

你想从一名完全不懂电脑的"菜鸟"迅速升级为能够熟练操作电脑的"高人"吗?  $\kappa$ 这就是《电脑报》精品图书--电脑魔法学校!

## Windows XP

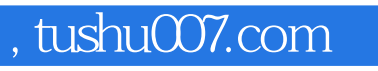

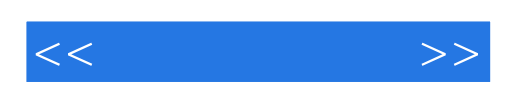

本站所提供下载的PDF图书仅提供预览和简介,请支持正版图书。

更多资源请访问:http://www.tushu007.com